# **Note su esperienza con i fluidi**

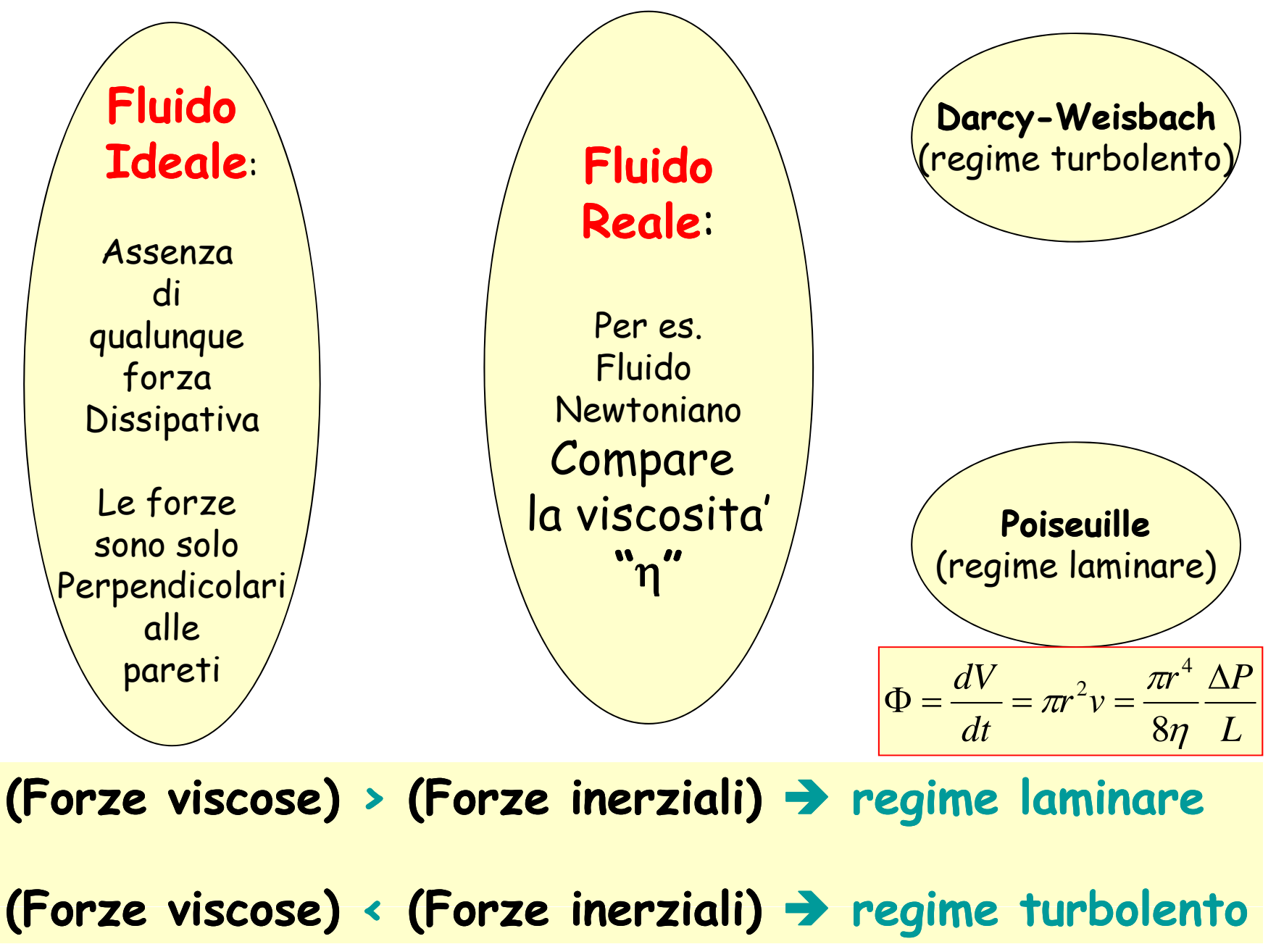

2

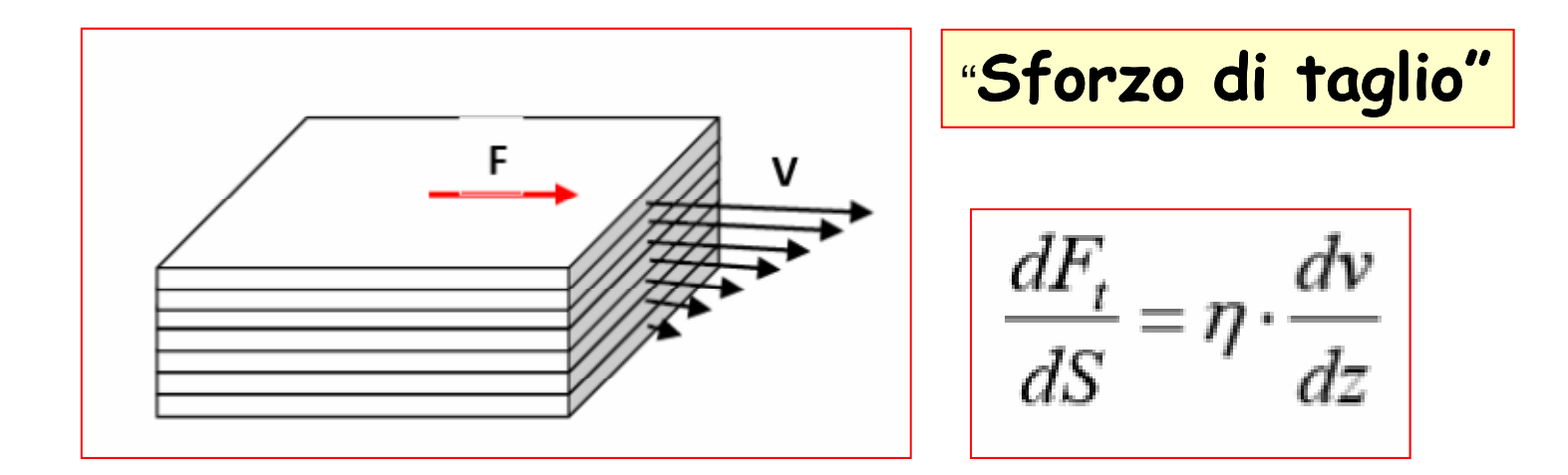

 $[n] = [F/S][z/v] = [MLT^{-2}L^{-2}][L L^{-1}T] = [M L^{-1} T^{-1}]$ 

 $...$  talvolta  $...$  [ $\eta$ ] = [pressione][tempo]

$$
U(\eta)_{\text{CCS}} = U(M)_{\text{CCS}} (U(L)_{\text{CCS}})^{-1} (U(T)_{\text{CCS}})^{-1} = g \text{ cm}^{-1} \text{ s}^{-1} = 1 \text{ poise} = 1 \text{ P}
$$

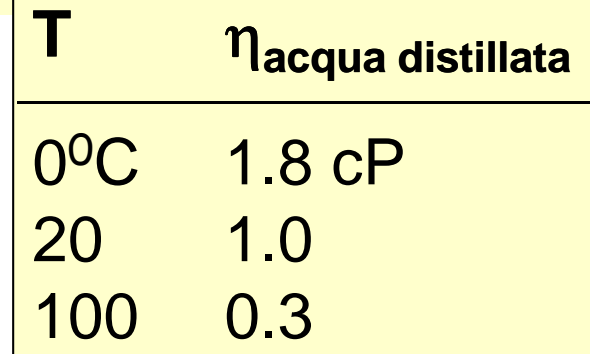

$$
R_e = \frac{F_{inertiali}}{F_{viscose}} = f(d, \rho, v, \eta) \quad [R_e] = [LMT]^0
$$
  
\n
$$
[R_e] = [d^\alpha \rho^\beta v^\gamma \eta^\delta] = [L]^{\alpha} [ML^{-3}]^\beta [LT^{-1}]^\gamma [ML^{-1}T^{-1}]^\delta =
$$
  
\n
$$
= [L]^{(\alpha-3\beta+\gamma-\delta)} [M]^{(\beta+\delta)} [T]^{(-\gamma-\delta)}
$$
  
\n
$$
(\alpha-3\beta+\gamma-\delta) = 0
$$
  
\n
$$
(\beta+\delta) = 0 \implies \beta = -\delta \implies \frac{\beta}{\delta} = -1
$$
  
\n
$$
(\gamma+\delta) = 0 \implies \gamma = -\delta \implies \frac{\gamma}{\delta} = -1
$$
  
\n
$$
\Rightarrow \alpha - 3(-\delta) + (-\delta) - \delta = 0 \implies \alpha + \delta = 0 \implies \alpha = -\delta \implies \frac{\alpha}{\delta} = -1
$$
  
\n
$$
\delta = -1 \quad \beta = +1 \quad \gamma = +1 \quad \alpha = +1
$$
  
\n
$$
\Rightarrow R_e = \frac{d \rho v}{\eta}
$$

#### **Fluido reale: Moto laminare e moto vorticoso**

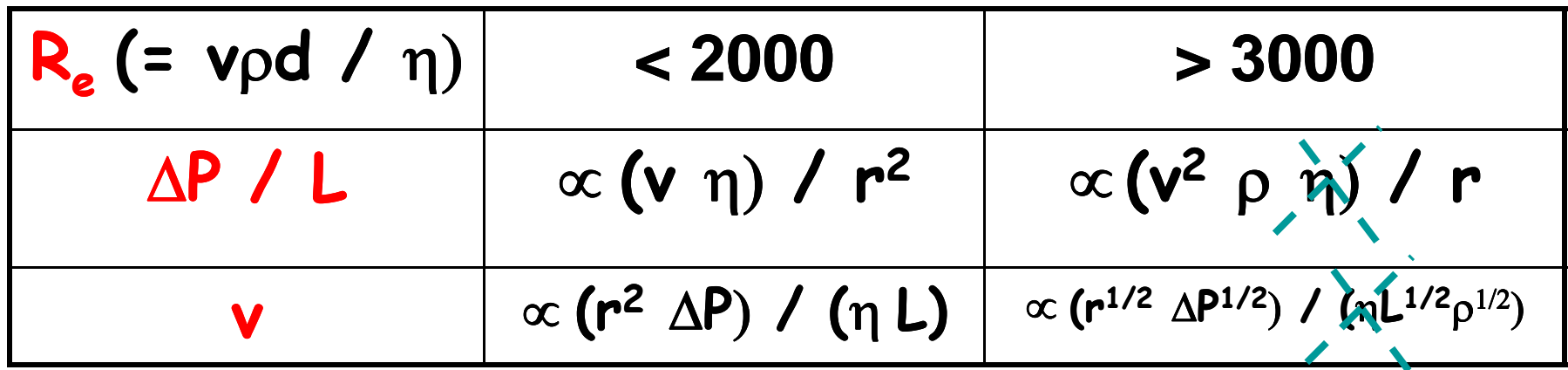

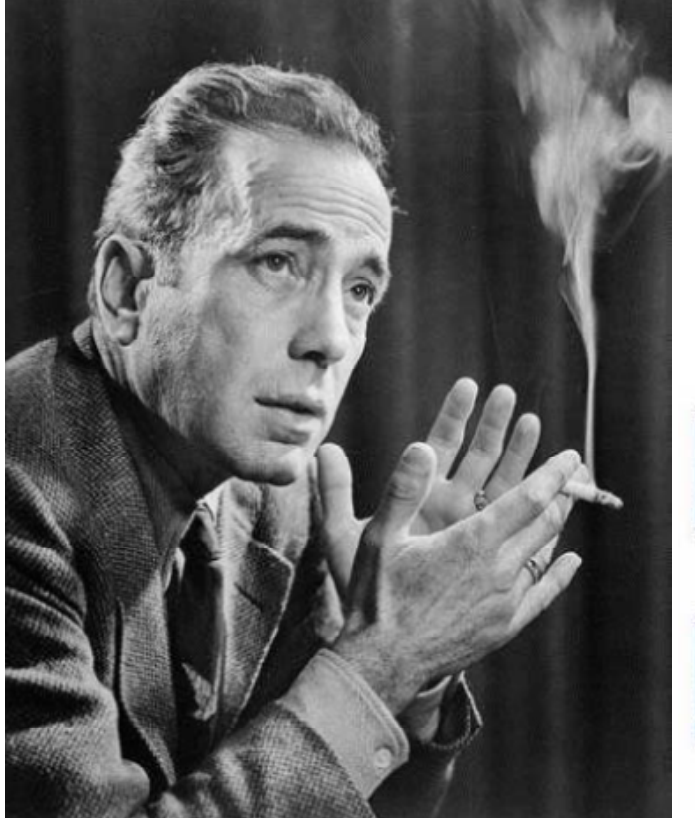

Re = numero di Reynolds

- $\Delta P$  = Perdita di carico lineare lungo il condotto
- v = velocita'media del fluido
- $\eta$  = viscosita'

 $p =$  densita'

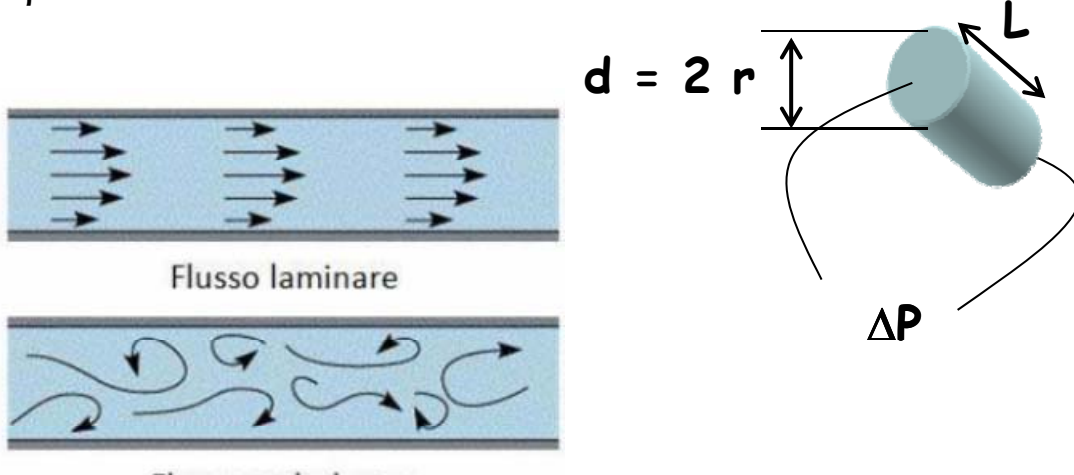

Flusso turbolento

#### **Nel caso dei fluidi reali:**

in regime turbolento rispetto al regime laminare, si ha:

- **- Riduzione di portata**
- -**Maggiore "perdita perditadi carico"**

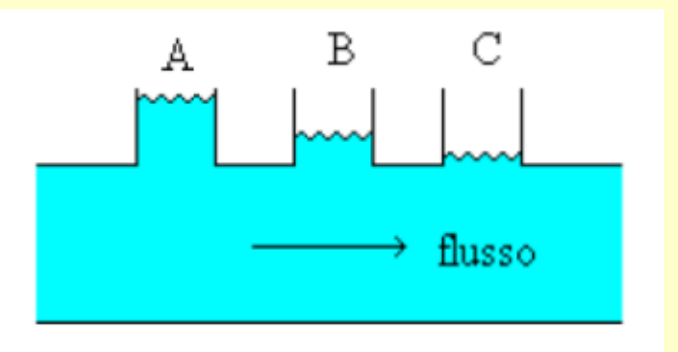

#### **Nel caso di fluidi ideali:**

- **non sono presenti questi fenomeni fenomeni, e**
- **vale il teorema di Bernoulli poichè siamo in assenza di "fenomeni dissipativi" f <sup>m</sup> p**

#### **Obiettivo dell'esperienza: studio della legge del flusso d'acqua attraverso dei tubicini**

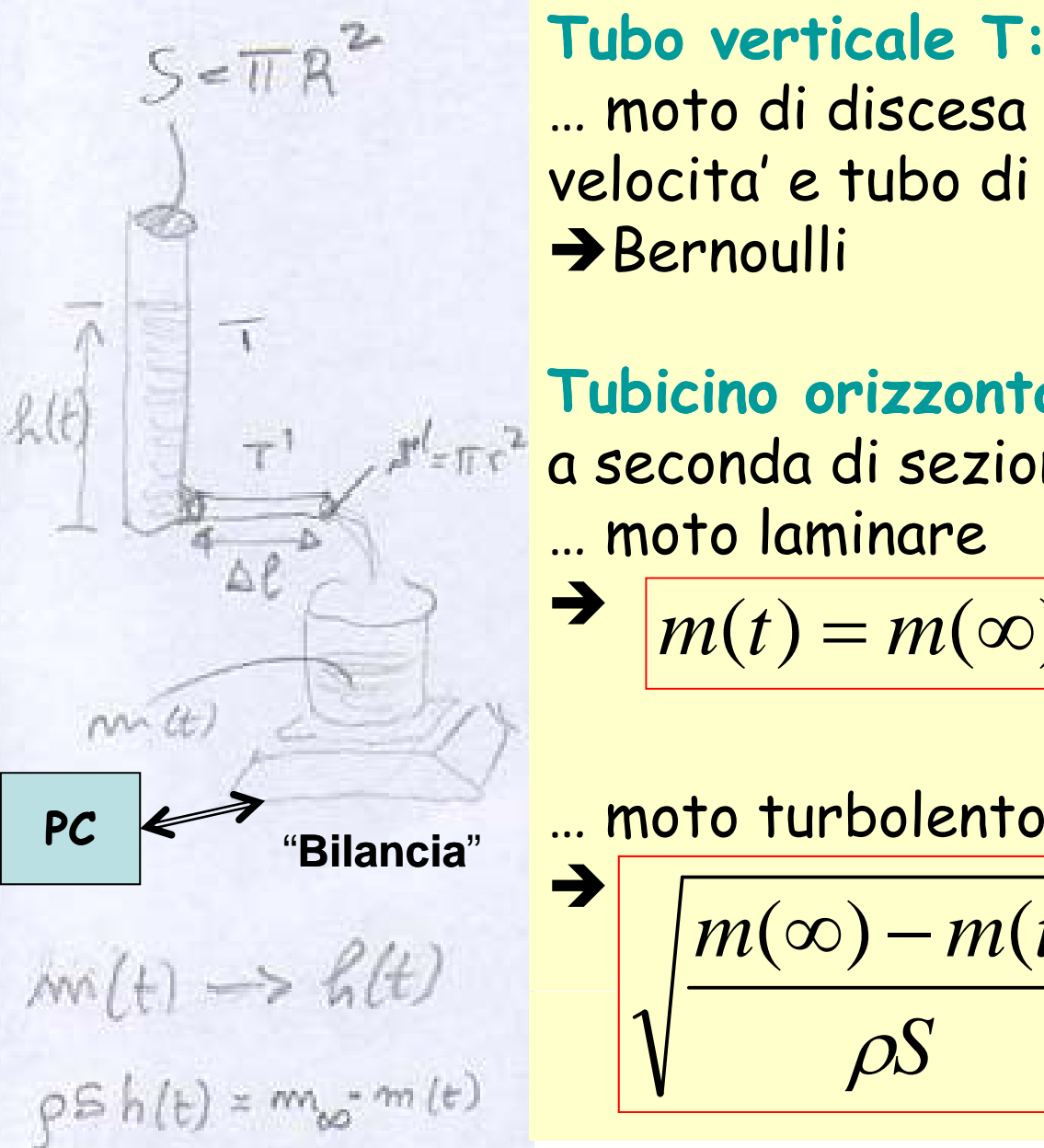

#### **Tubo verticale T:**

… moto di discesa dell'acqua a bassa velocita' e tubo di grande sezione S Bernoulli

### **Tubicino orizzontale T':** a seconda di sezione S' e lun ghezza L … moto laminare

$$
m(t) = m(\infty)(1 - \exp(-t/\tau))
$$

$$
\sqrt{\frac{m(\infty) - m(t)}{\rho S}} = \sqrt{\frac{m(\infty)}{\rho S}}
$$

*t*

*k*

2

and the control of the control of

**Deduzione del numero di Reynolds (Re) dal flusso d'acqua = dV / dt verso il recipiente pesato con la bilancia**

$$
\Phi = \frac{dV}{dt} = \pi r^2 v
$$
\n
$$
R_e = \frac{d\rho v}{\eta} = \frac{2r\rho}{\eta} \frac{dV}{\pi r^2} = \frac{2}{\pi \eta r} \frac{dm}{dt}
$$
\n
$$
\frac{dm}{dt} = \rho \frac{dV}{dt} = \frac{2}{\eta} \frac{dm}{dt}
$$

$$
m(t) = m(\infty)(1 - \exp(-t/\tau)) \implies
$$
  
\n
$$
h(t) = \frac{m(\infty) - m(t)}{\rho S} = \frac{m(\infty)}{\rho S} \exp(-t/\tau)
$$
  $\tau = \frac{8\eta LS}{\rho gr^2 S'}$ 

$$
\sqrt{\frac{m(\infty) - m(t)}{\rho S}} = \sqrt{\frac{m(\infty)}{\rho S} - \frac{k}{2}t} \implies
$$
\n
$$
h(t) = \frac{m(\infty) - m(t)}{\rho S} = (\sqrt{\frac{m(\infty)}{\rho S} - \frac{k}{2}t})^2 =
$$
\n
$$
= \frac{m(\infty)}{\rho S} - \sqrt{\frac{m(\infty)}{\rho S}}kt + (\frac{k^2}{4})t^2
$$
\n
$$
\frac{1}{k^2} = \frac{1}{2g}(\frac{S}{S})^2[1 + 0.16\frac{L}{r}R_e^{-1/4}]
$$

### **"turbolento"**

Misure da fare:

 diametro (D = 2 R) interno del tubo verticale T  $\rightarrow$  S =  $\pi$  D<sup>2</sup> / 4

-- altezza iniziale della colonna d'acqua nel tubo verticale T  $\rightarrow h_0$  = h(t=0)  $\rightarrow$  "pressione iniziale"

portata d'acqua attraverso il tubicino T'  $\rightarrow$  m(t)  $\rightarrow$  dm / dt

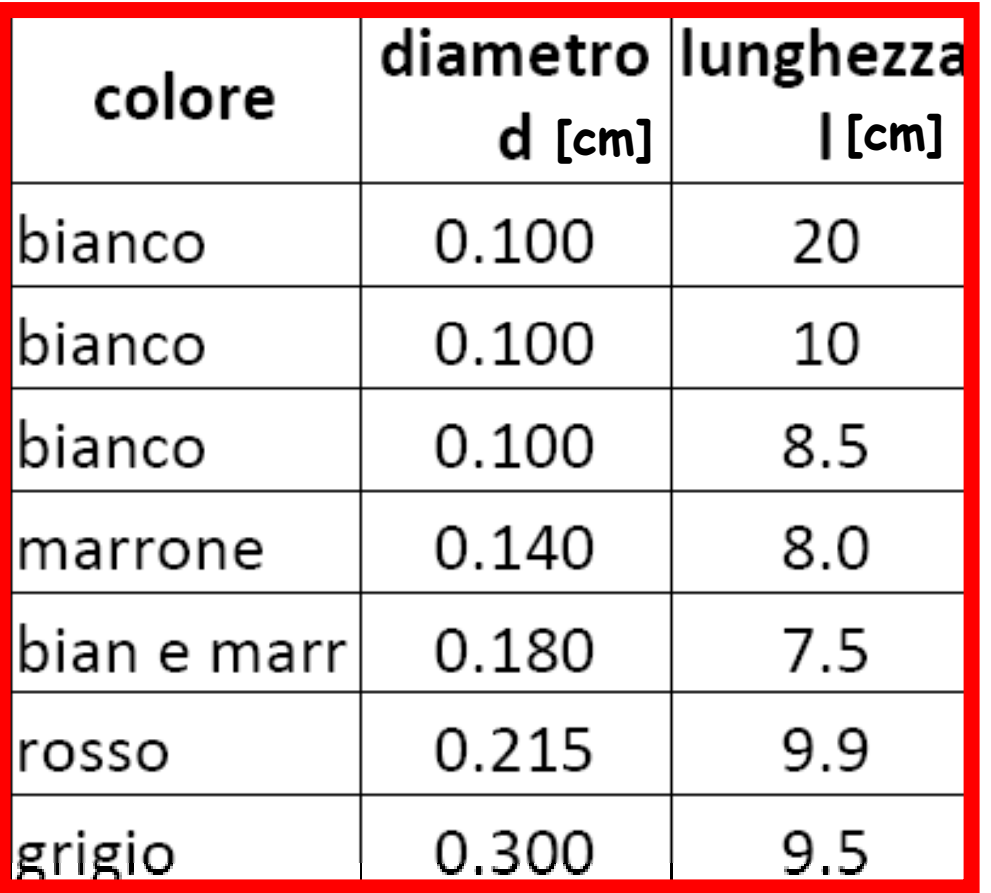

Incertezze sui tubicini a disposizione in laboratorio:

 $l$ unghezza  $\pm$  0.1 cm  $(\pm 1 \text{ mm})$ 

diametro <sup>±</sup> 0.005 cm (<sup>±</sup> 50 m) <sup>11</sup>

**Strategia di analisi delle misure della massa d'acqua** che fuoriesce da un tubetto T' e "cade" nel recipiente posto sulla ""cade" nel recipiente posto sulla bilancia collegata al PC via cavo seriale e gestito con il solito SW della ditta PASCO: "DATA STUDIO". **m(t)**

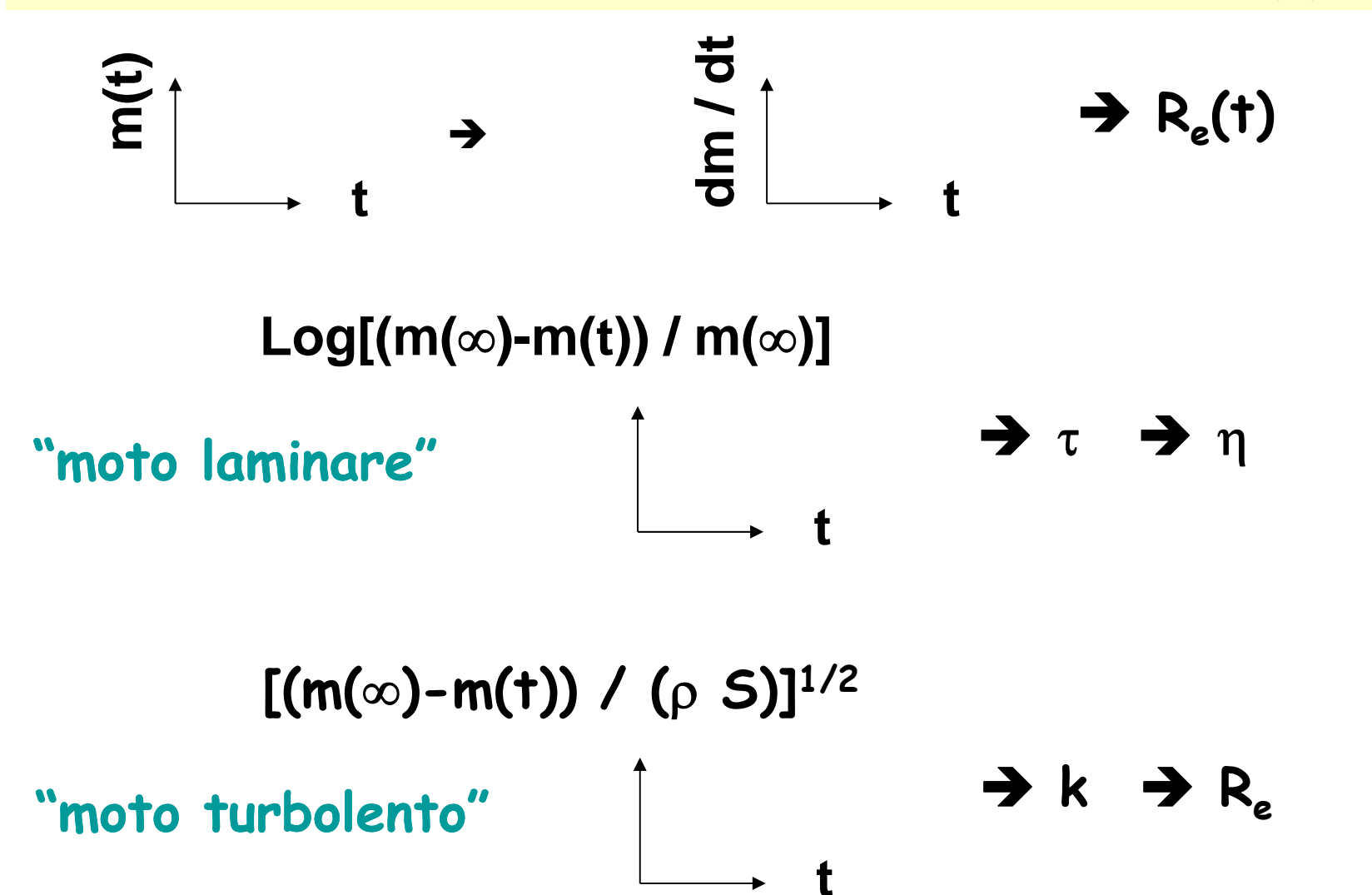

**Utilizzo di una Bilancia OHAUS Scout Pro + PASCO**

**1) Mandare in esecuzione Data Studio ;**

**2) Selezionare "Crea Esperimento ";**

**3) Poiche' non e ' collegata alcuna interfaccia standard del tipo PASCO 500, chiede di inserire un sensore PASPORT … IGNORARE la richiesta!**

**4) Click su Tasto Sinistro del MOUSE su IMPOSTA 4a) Click su Tasto Sinistro del MOUSE su Agg <sup>u</sup> g i <sup>n</sup> gi un Sensore <sup>o</sup> uno Strumento ; 4b) Cambiare "Sensore PASPORT" in Strumenti; 4c) selezionare "Bilancia Ohaus"… compare ora f f " " una finestra con gra fico "Massa vs. Tempo ;** 13**5) Click su Tasto Sinistro del MOUSE su Avvia … … …**

## Numerologia per l'esperienza con I fluidi

Fluidh diametro interno 5 = reservedel condatts 1.9700 £0.0075) em  $\rightarrow$  (3,048 ± 0,015) cm<sup>2</sup>  $6.2100 \pm 0.0025$  Cm h(0) = alterra léguido nel condôts prima di aprine l'intrimette  $2.390010.0025)$  cm  $= (59,50 \pm 0.05)$ cm diametro esterno mons recipiente graduato porto sulla

tipico audamente de l'Comuare  
\ndim  
\n
$$
\frac{dm}{dt}
$$
  
\n $\frac{d}{dt}$   
\n $\frac{dm}{dt}$   
\n $\frac{d}{dt}$   
\n $\frac{dm}{dt}$   
\n $\frac{d}{dt}$   
\n $\frac{dm}{dt}$   
\n $\frac{d}{dt}$   
\n $\frac{dm}{dt}$   
\n $\frac{dm}{dt}$   
\n $\frac{dm}{dt}$   
\n $\frac{dm}{dt}$   
\n $\frac{dm}{dt}$   
\n $\frac{dm}{dt}$   
\n $\frac{dm}{dt}$   
\n $\frac{dm}{dt}$   
\n $\frac{dm}{dt}$   
\n $\frac{dm}{dt}$   
\n $\frac{dm}{dt}$   
\n $\frac{dm}{dt}$   
\n $\frac{dm}{dt}$   
\n $\frac{dm}{dt}$   
\n $\frac{dm}{dt}$   
\n $\frac{dm}{dt}$   
\n $\frac{dm}{dt}$   
\n $\frac{dm}{dt}$   
\n $\frac{dm}{dt}$   
\n $\frac{dm}{dt}$   
\n $\frac{dm}{dt}$   
\n $\frac{dm}{dt}$   
\n $\frac{dm}{dt}$   
\n $\frac{dm}{dt}$   
\n $\frac{dm}{dt}$   
\n $\frac{dm}{dt}$   
\n $\frac{dm}{dt}$   
\n $\frac{dm}{dt}$   
\n $\frac{dm}{dt}$   
\n $\frac{dm}{dt}$   
\n $\frac{dm}{dt}$   
\n $\frac{dm}{dt}$   
\n $\frac{dm}{dt}$   
\n $\frac{dm}{dt}$   
\n $\frac{dm}{dt}$   
\n $\frac{dm}{dt}$   
\n $\frac{dm}{dt}$   
\n $\frac{dm}{dt}$   
\n $\frac{dm}{dt}$   
\n $\frac{dm}{dt}$   
\n $\frac{dm}{dt}$   
\n $\frac{dm}{dt}$   
\n $\frac{dm}{dt}$   
\n $\frac{dm}{dt}$   
\n $\frac{dm}{dt}$   
\n $\frac{$ 

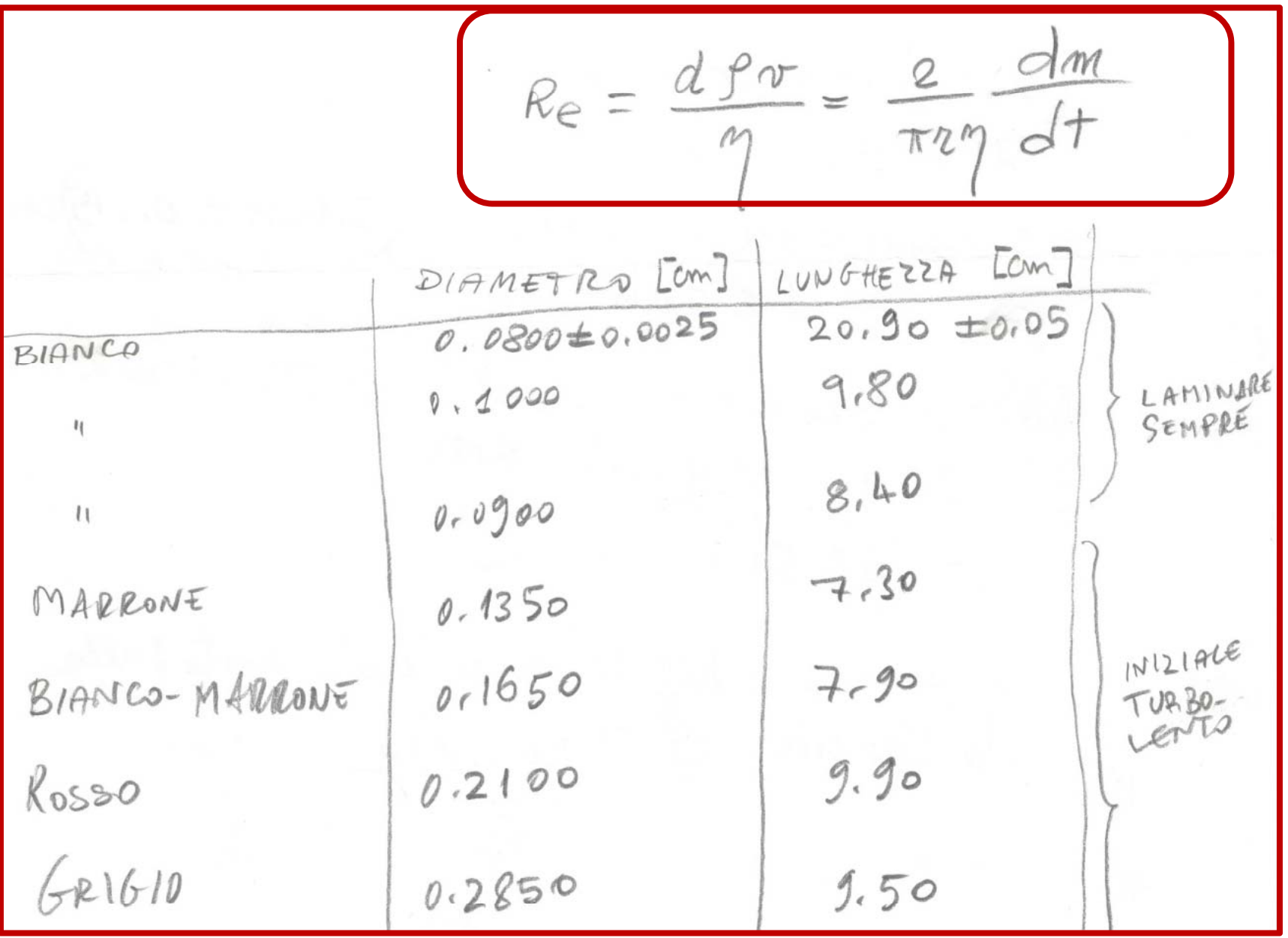

 $m(t) = m(u)/1-e^{-T/T}$ moto laminere L = lunghezza tubricino  $T = 89Ls$  $\beta g$   $n^2s$ S = setione interna  $\eta$ = viscosita  $M =$ (segue)

$$
\eta = \frac{\rho g n^2 \hat{s}'}{8 L S(\frac{1}{\gamma})} + \frac{1}{2} \left[ \frac{\partial^2 \eta}{\partial n^2} \sigma^2(\hat{s}) + \frac{\partial^2 \eta}{\partial S'} \sigma^2(\hat{s}) + \frac{\partial^2 \eta}{\partial L^2} \sigma^2(\hat{s}) + \frac{\partial^2 \eta}{\partial L^2} \sigma^2(\hat{s}) + \frac{\partial^2 \eta}{\partial S'} \sigma^2(\hat{s}) + \frac{\partial^2 \eta}{\partial L^2} \sigma^2(\hat{s}) + \frac{\partial^2 \eta}{\partial L^2} \sigma^2(\hat{s}) \right]
$$
  
+ 
$$
\frac{\partial^2 \eta}{\partial S^2} \sigma^2(\hat{s}) + \frac{\partial^2 \eta}{\partial L^2} \sigma^2(\hat{s}) + \frac{\partial^2 \eta}{\partial L^2} \sigma^2(\hat{s}) + \frac{\partial^2 \eta}{\partial S} \sigma^2(\hat{s}) + \frac{\partial^2 \eta}{\partial S} \sigma^2(\hat{s}) + \frac{\partial^2 \eta}{\partial
$$

$$
\frac{m(\omega) - m(t)}{\rho s} = \sqrt{\frac{m(\omega)}{\rho s} - \frac{k}{2}t}
$$
\n
$$
= \sqrt{\frac{m(\omega)}{\rho s} - \frac{k}{2}t} = \sqrt{\frac{m(\omega)}{\rho s} - \frac{k}{2}t} = \sqrt{\frac{m(\omega)}{\rho s} - \frac{k}{2}t} = \sqrt{\frac{m(\omega)}{\rho s} - \frac{k}{2}t} = \sqrt{\frac{m(\omega)}{\rho s} - \frac{m(\omega)}{\rho s}t} = \sqrt{\frac{m(\omega)}{\rho s} - \frac{m(\omega)}{\rho s}t} = \sqrt{\frac{m(\omega)}{\rho s} + \frac{k^2}{4}t^2}
$$
\n
$$
= \sqrt{\frac{m(\omega)}{\rho s} + \frac{k^2}{4}t^2} = \sqrt{\frac{m(\omega)}{\rho s} + \frac{k^2}{4}t^2}
$$
\n
$$
= \sqrt{\frac{m(\omega)}{\rho s} + \frac{k^2}{4}t^2} = \sqrt{\frac{m(\omega)}{\rho s} + \frac{k^2}{4}t^2}
$$
\n
$$
= \sqrt{\frac{m(\omega)}{\rho s} + \frac{k^2}{4}t^2} = \sqrt{\frac{m(\omega)}{\rho s} + \frac{k^2}{4}t^2}
$$